## << MS Office >>

- $<<$  MS Office  $>>$
- 13 ISBN 9787508465210
- 10 ISBN 7508465210

出版时间:2009-6

 $(2009-06)$ 

, tushu007.com

页数:282

PDF

更多资源请访问:http://www.tushu007.com

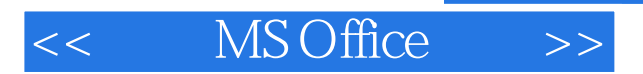

#### MS Office

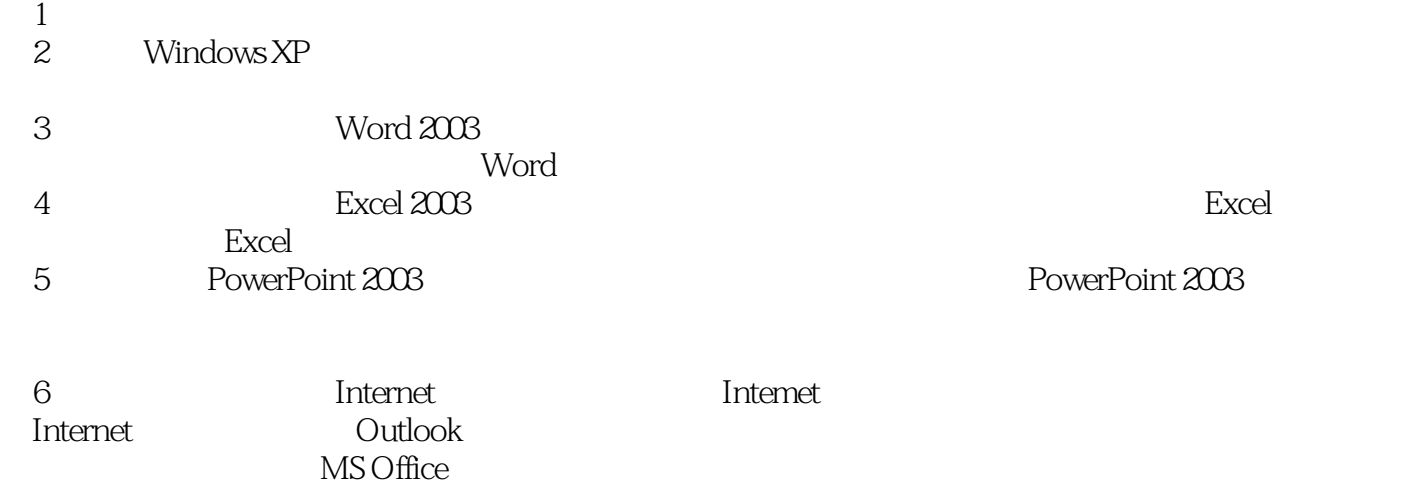

:xinyuanxuan@263.net。

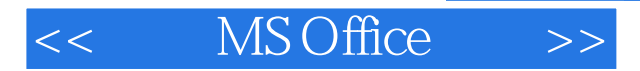

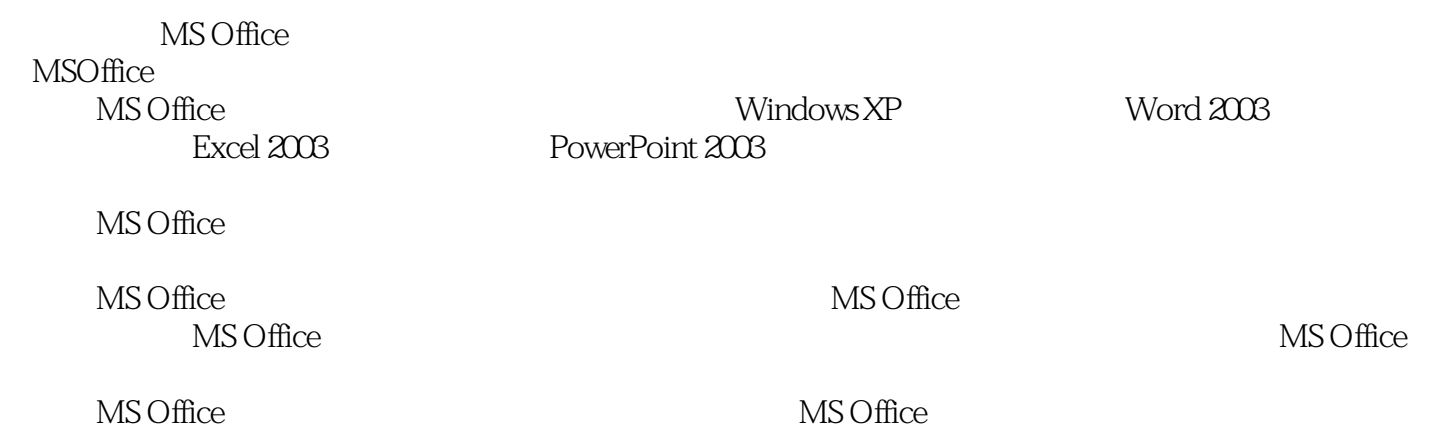

# $<<$  MS Office  $>>$

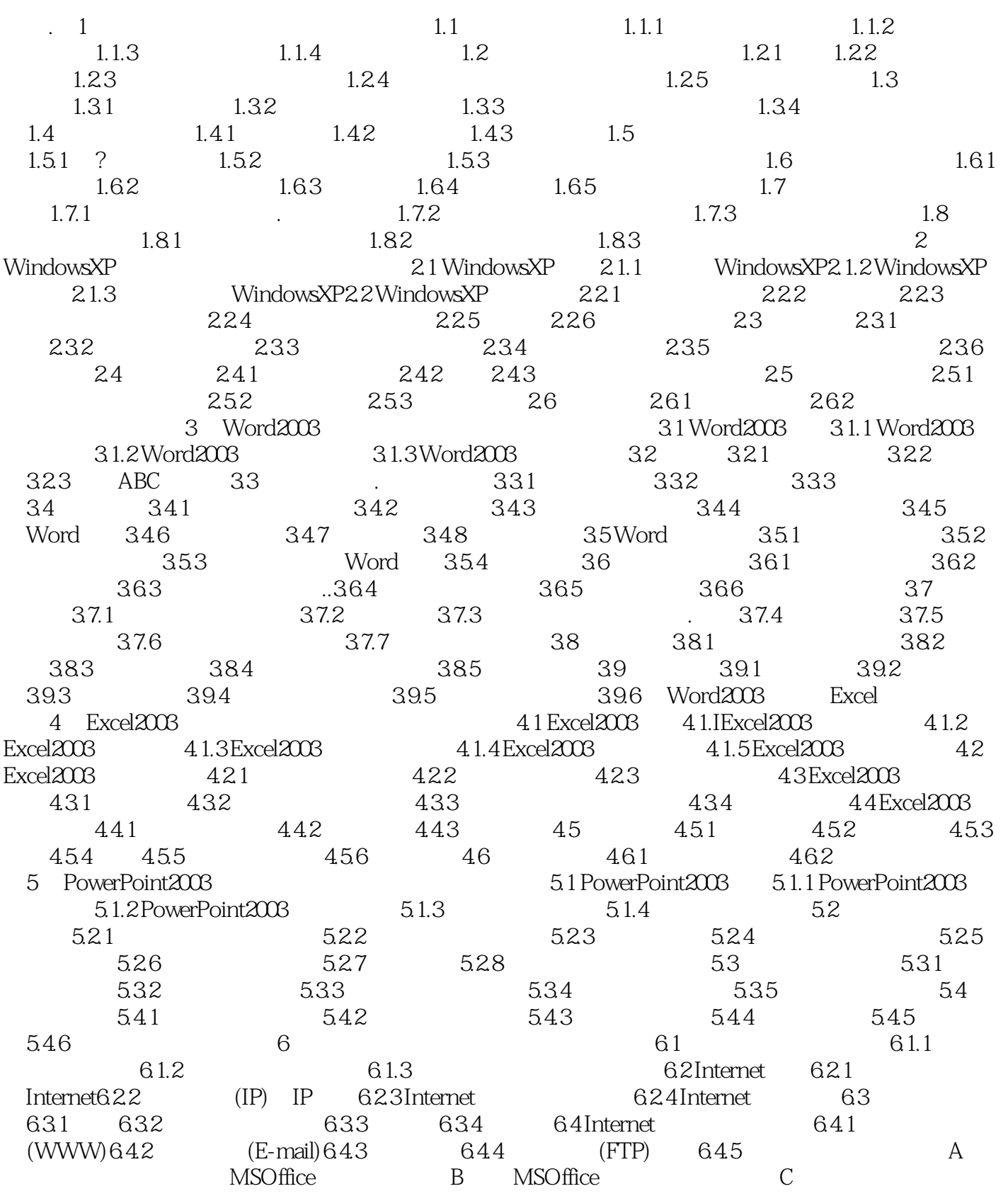

## $<<$  MS Office  $>>$

*Page 5*

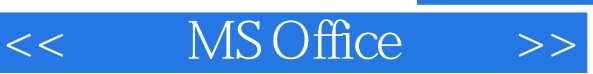

### a. tushu007.com

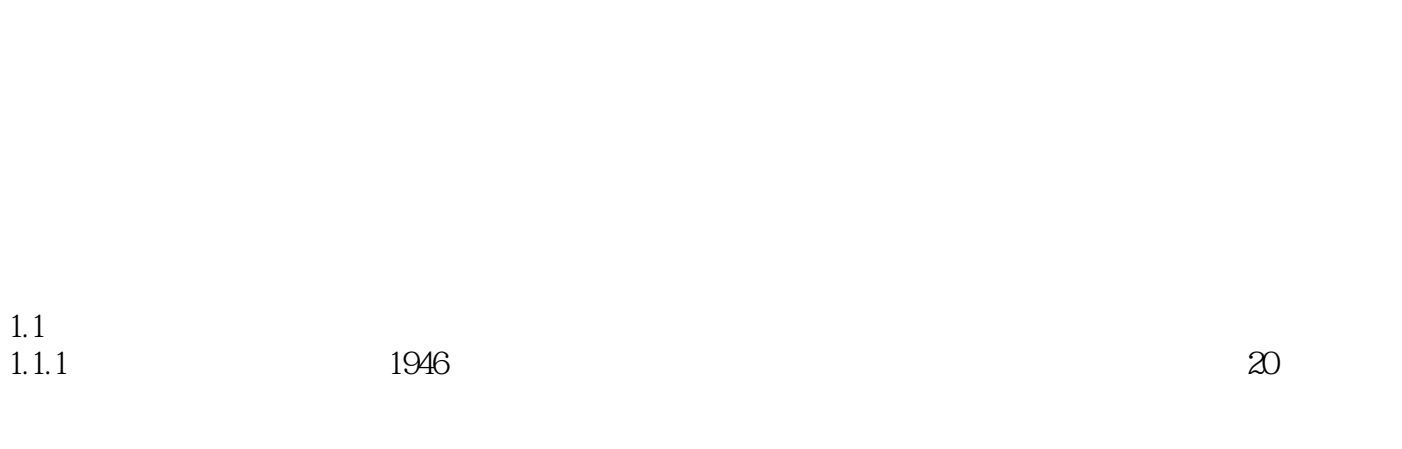

 $\pm$  1 and  $\pm$  1 and  $\pm$  1 and  $\pm$  1 and  $\pm$  1 and  $\pm$ 

1. 1946 1958 —

ENIAC ADVAC UNIVAC-1 IBM.704

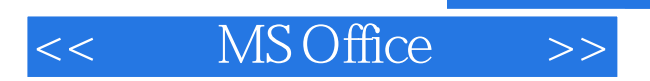

MS Office

 $,$  tushu007.com

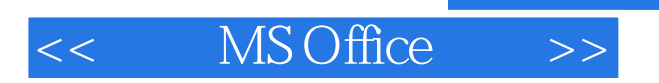

本站所提供下载的PDF图书仅提供预览和简介,请支持正版图书。

更多资源请访问:http://www.tushu007.com

 $,$  tushu007.com